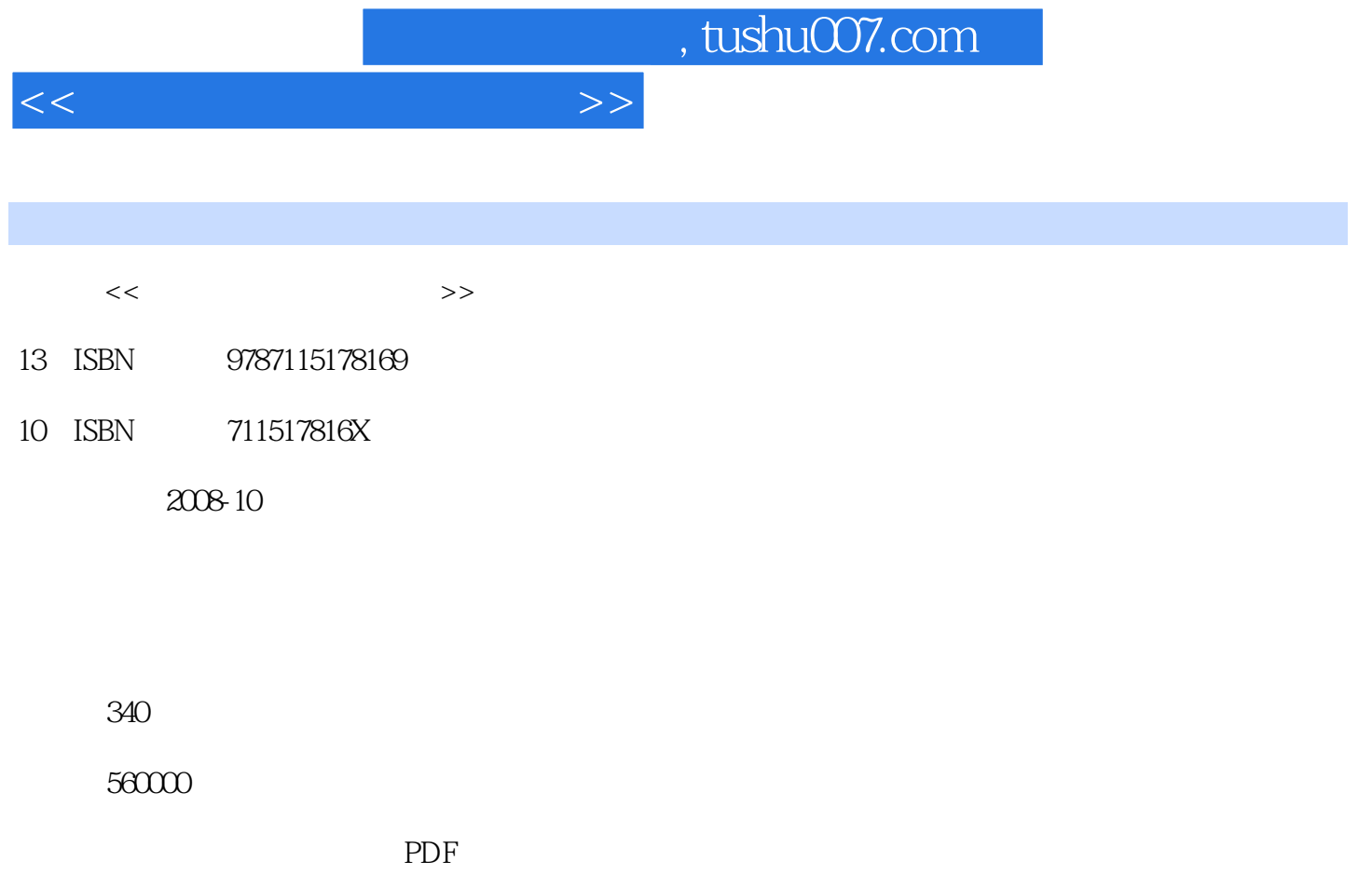

http://www.tushu007.com

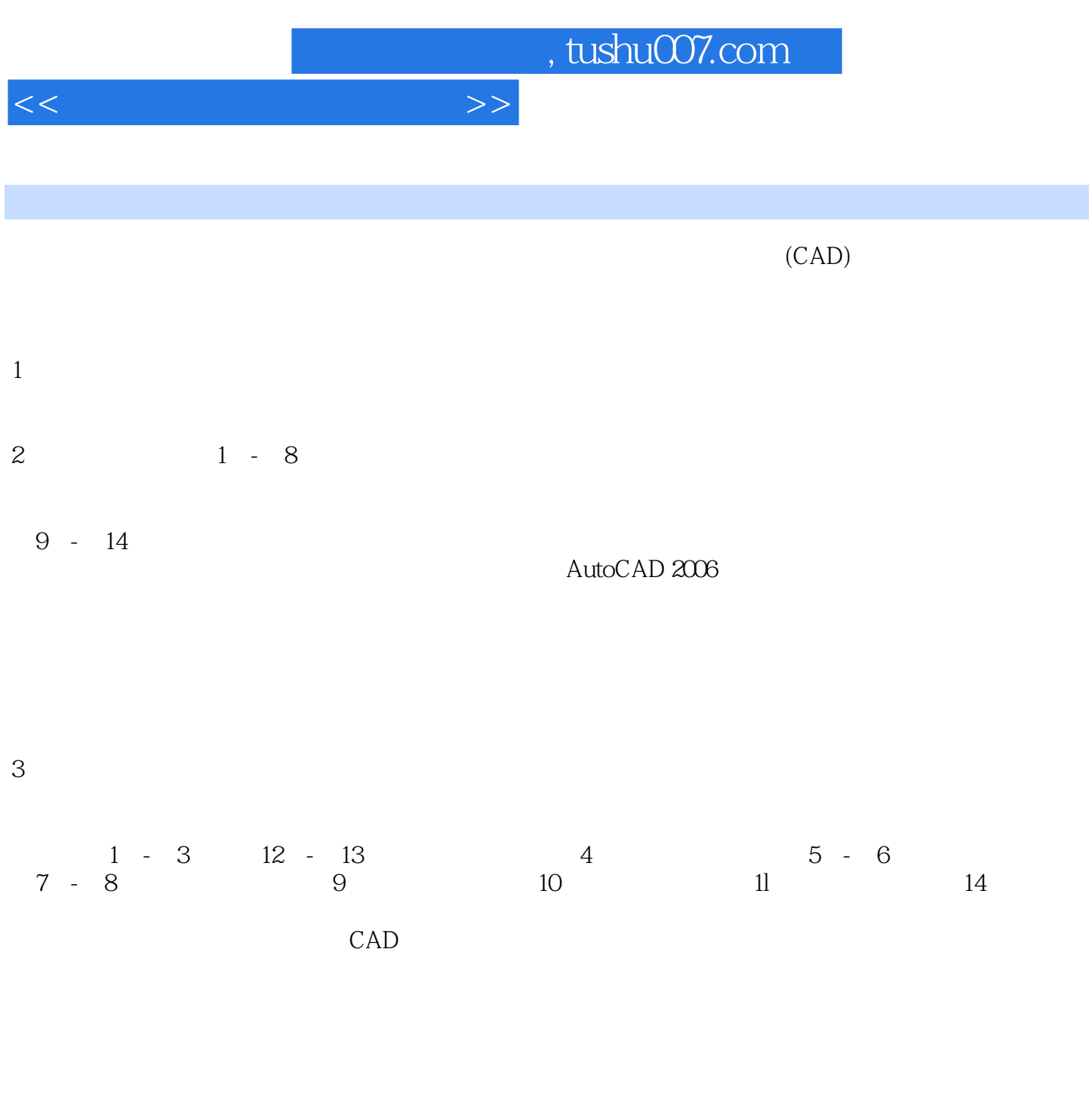

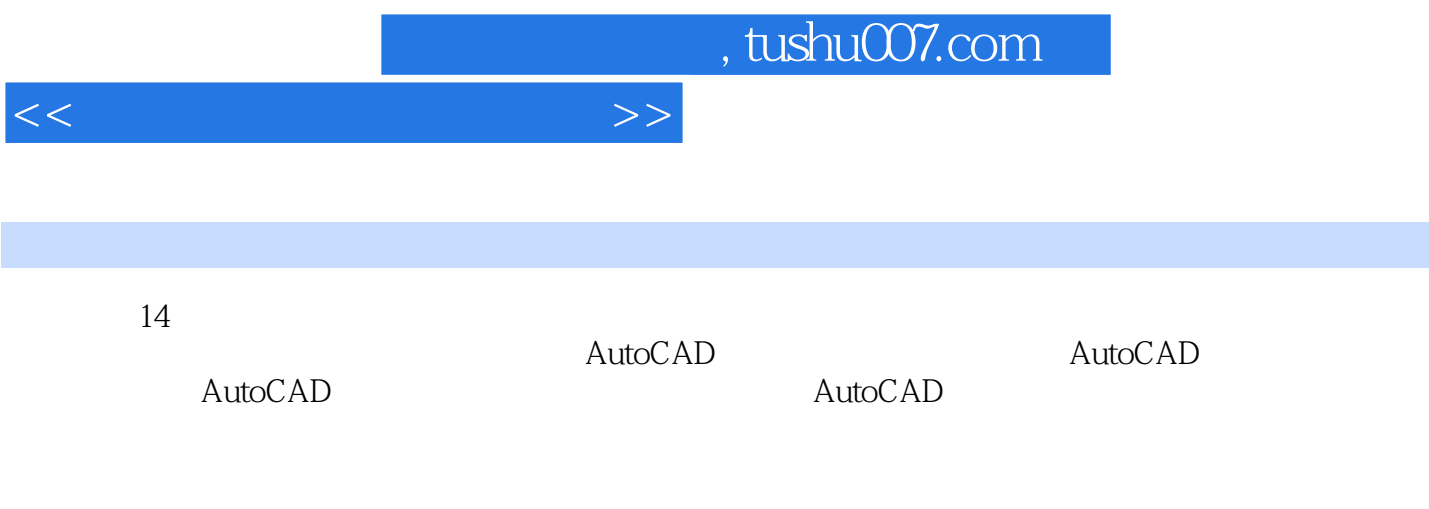

 $CAD$ 

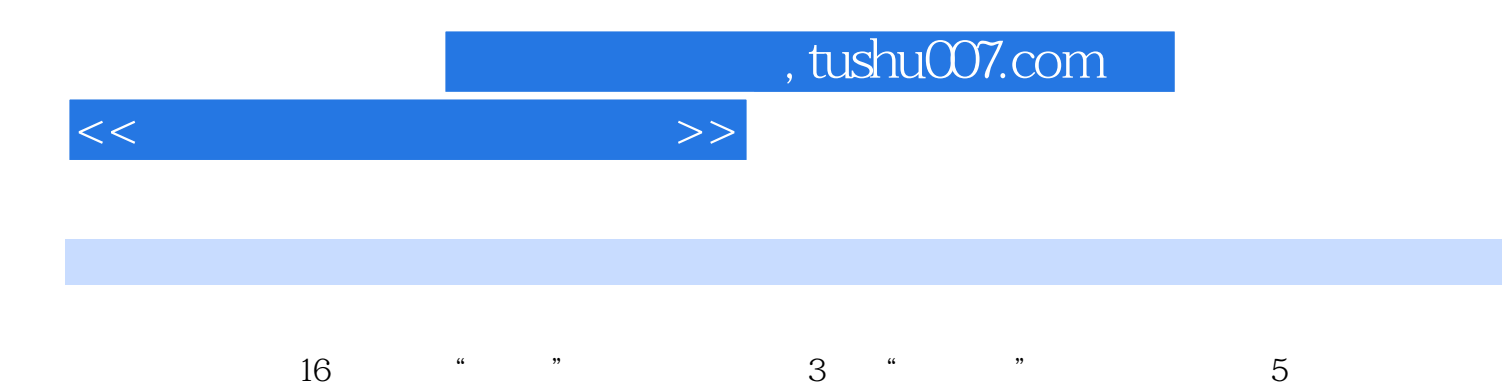

 $<<\frac{1}{\sqrt{2}}$ 

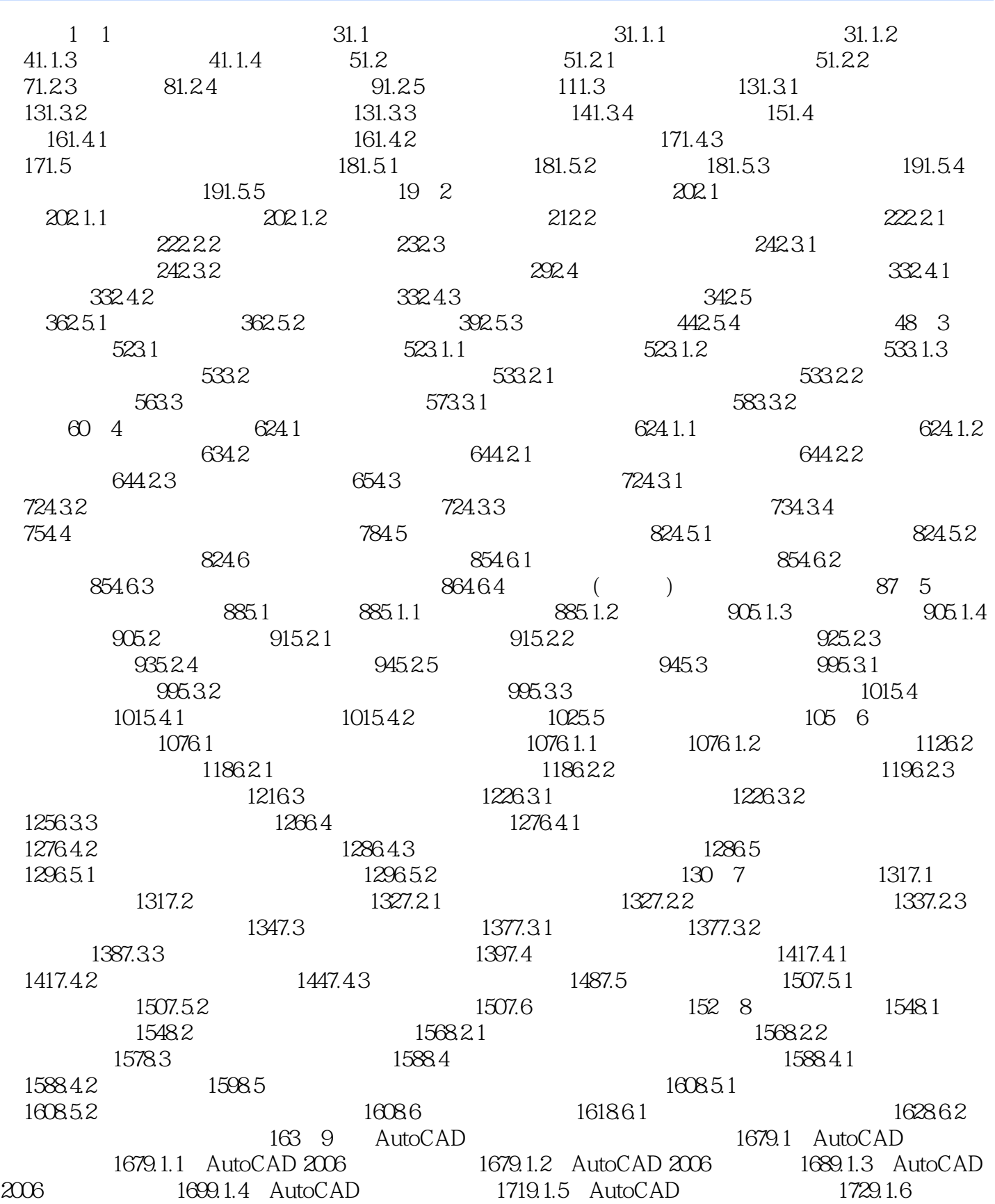

## $<<$

1729.1.7 1749.1.8 1749.1.9 1769.1.10 1779.1.11 1779.1.12 AutoCAD 1789.2 AutoCAD 1789.2.1  $1789.22$   $1809.2.3$   $1819.2.4$   $1819.2.5$  $1829.26$  1849.2.7  $1849.27$  1859.2.8 1879.2.9 1929.2.10 1929.2.10 195 10 AutoCAD 19810.1 19810.2 20010.3 20110.4 20210.5 20410.6 20610.7 20810.8 20910.9 21010.9.1 21010.9.1 21010.9.2 21210.10  $21210101$   $21210102$   $2151011$   $2151011.1$  $21610.11.2$   $21610.11.3$   $21710.11.4$  $21810.11.5$  21910.11.6  $2211012$   $22210121$   $22210122$   $2231013$ 22410.13.1 22410.13.2 22410.13.2 22610.14  $22610.14.1$   $22710.14.2$   $22810.14.3$   $22910.15$ 23010.15.1 23010.15.2 23210.16 23310.17  $23410.18$   $23610.181$ 23610.18.2 https://www.factbook.org/237 11 AutoCAD 23911.1  $\sim$  23911.1  $23911.1.1$   $23911.1.2$   $24111.2$  "  $\frac{24311.21}{24311.22}$  24511.3  $24611.4$   $24811.5$   $25211.51$ 25311.5.2 " 75411.5.3 25411.5.3 26311.5.4  $26511.6$  26711.6.1 26711.6.2 26811.6.3 26811.6.3 26811.6.4 26911.6.5 26911.6.6 27011.6.7 27011.6.7 27111.6.8  $27111.69$   $27311.610$  $27311.611$   $27411.612$   $27611.613$   $27711.7$  $27711.7.1$   $27711.7.2$   $7711.7.2$   $7711.7.2$  $27811.7.3$  "  $\hspace{1cm}$  "  $27911.7.4$  "  $\hspace{1cm}$  " 27911.7.5 " " 280 12 AutoCAD  $28112.1$   $28112.1.1$   $28112.1.2$ 28512.2 28612.2.1 28612.2.2 28712.2.3  $28912.24$   $29012.3$   $29112.31$ 29112.32 29212.33 29212.4 29312.5 29312.5 29312.6 294 13 AutoCAD 29713.1 29713.2 29713.3 29813.4 29713.3 29813.4 299 14 AutoCAD 30214.1 30214.2 30214.2 30414.2.1  $30414.22$   $30614.23$  $30814.24$   $30914.3$   $31014.31$  $31114.32$  31214.3.3 31314.4  $3161441$   $3161442$   $3161443$  $31714.5$   $31814.5.1$   $31814.5.2$ and 318 319 341

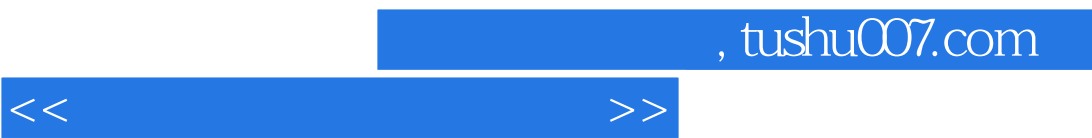

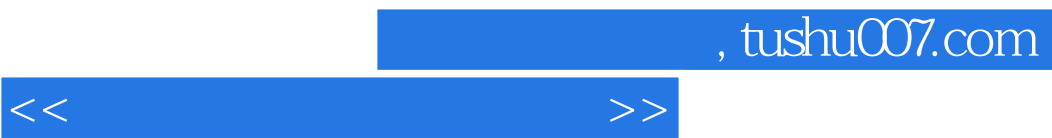

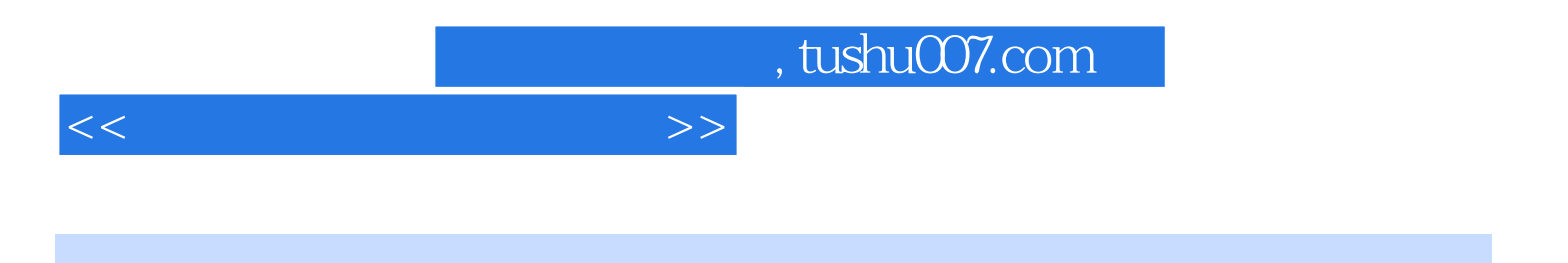

本站所提供下载的PDF图书仅提供预览和简介,请支持正版图书。

更多资源请访问:http://www.tushu007.com